# **Trading System**

The following example introduces statements for building a trading system and back testing the results. No claim is being made that this example will be profitable in the future.

"Past Performance is not an indicator of future results."

The example is simple for the sake of being a teaching tool, yet complex enough to illustrate a variety of trading statements. The example uses the following:

- A MACD study will be used to signal when to place a Buy Stop.
- A Bollinger band study will be used for entry and exit stops.
- A DYO study implements the trading logic and displays the stop placements.
- The DYO sets a Buy Stop, Sell Limit for a scalp objective, and a trailing Sell Stop.

The MACD study parameters are 5, 35, and 8. The lines are not plotted.

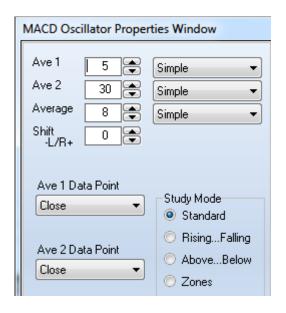

The Bollinger band parameters are 2, 5, 33. The lines are not plotted.

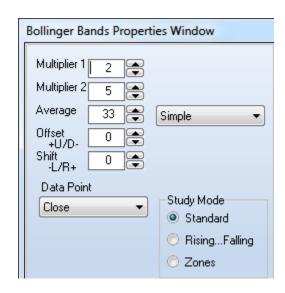

#### Rules:

Place a Buy Stop at the upper Bollinger band when the MACD is above zero and above its average.

At the same time, place a Sell Limit order at a scalp objective above the upper Bollinger band.

When a long position is taken, place a trailing Sell Stop at the lower Bollinger band and move this stop as the lower band changes.

For the sake of simplicity, this example only shows the rules for a long position. The inverse logic would be applied for entering and managing short positions.

## **System Implementation:**

The system rules are implemented by the following Design Your Own (DYO) study.

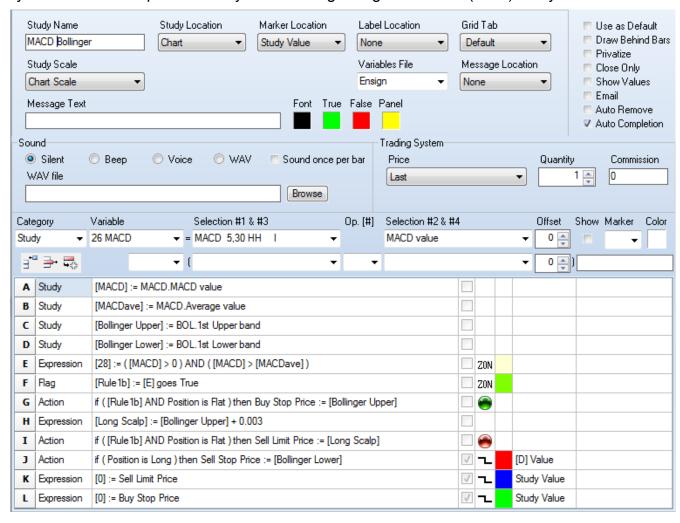

A and B - read MACD study values into variables for use on Row E.

C and D - read Bollinger study values into variables for use on Rows G, H and J.

- E tests for the MACD value being above zero and being above its average.
- F is the signal. When Row E changes from False to True, place a Buy Stop which is done by Row G. The location of the buy stop is the upper Bollinger band price.
- H calculates the scalp objective by adding 30 pips to the Buy Stop price.
- I uses the same Row F signal and sets the Sell Limit at the scalp objective.
- J will place and move a Sell Stop when the trade position is Long. This stop will be the lower Bollinger band value. Row J also plots a red line at this stop value from Row D.
- K plots a blue line at the Sell Limit which is the scalp objective.
- L plots a green line at the Buy Stop, and a price penetration of this stop initiates a long position.

# **Chart Example:**

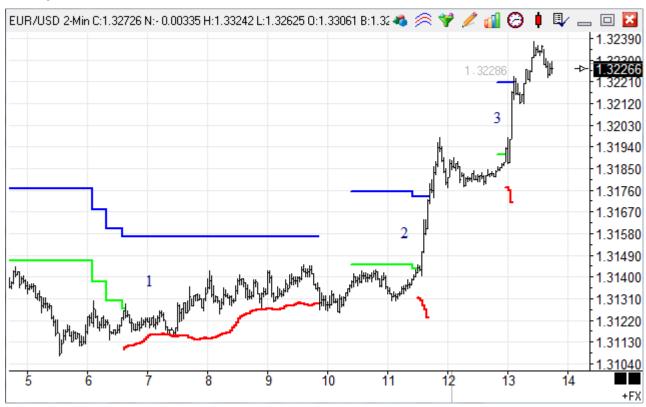

This example is from December 29<sup>th</sup>, 2010, on a 2-minute EUR/USD chart. This section of the chart shows 3 trades, the 1<sup>st</sup> of which was stopped out at a small gain. Trades #2 and #3 are the break out trades the system seeks, which achieved the scalp objective of 30 pips.

### **Trade Results:**

Click the Trade Report drop down menu on the Account button on the Main ribbon to see a ledger of trade results, such as this example for the EUR/USD.2 minute chart.

| Trac | des 🔼       | New   | 🔏 Edit         |             |         |         |             |      | ⊕ 및      | 7     |         |        |
|------|-------------|-------|----------------|-------------|---------|---------|-------------|------|----------|-------|---------|--------|
| Ac   | count Balan | ce \$ | 3,857.00       | Winners     | 28      | 53 \$   | 5,887.1     | 00 . | Average  | Win   | \$      | 210.25 |
| Ma   | arket Value | \$    | 0.00           | Losers      | 25      | 47 \$   | -2,030.1    | 00 . | Average  | Loss  | \$      | -81.20 |
| To   | day's Chang | je \$ | 0.00           | Total       | 53      | \$      | 3,857.1     | 00   | Average  | Trade | \$      | 72.77  |
|      | Symbol      | Pos   | Quantity Entry | Date EntryP | rice Ex | itPrice | Profit/Loss | Bal  | ance     | Notes |         |        |
| 15   | EUR/USD     | L     | 1 12-2         | B-10 1.311  | 125 1   | .31007  | \$ -118.00  | \$   | 717.00   | 18:22 | - 18:40 |        |
| 16   | EUR/USD     | L     | 1 12-2         | B-10 1.311  | 121 1   | .31246  | \$ 125.00   | \$   | 842.00   | 20:44 | - 00:02 |        |
| 17   | EUR/USD     | L     | 1 12-2         | 9-10 1.312  | 271 1   | .31347  | \$ 76.00    | \$   | 918.00   | 01:00 | - 03:24 |        |
| 18   | EUR/USD     | L     | 1 12-2         | 9-10 1.312  | 269 1   | .31291  | \$ 22.00    | \$   | 940.00   | 06:38 | - 09:52 |        |
| 19   | EUR/USD     | L     | 1 12-2         | 9-10 1.314  | 134 1   | .31734  | \$ 300.00   | \$   | 1,240.00 | 11:30 | - 11:42 |        |
| 20   | EUR/USD     | L     | 1 12-2         | 9-10 1.319  | 907 1   | .32207  | \$ 300.00   | \$   | 1,540.00 | 12:58 | - 13:06 |        |
| 21   | EUR/USD     | L     | 1 12-2         | 9-10 1.322  | 254 1   | .32209  | \$ -45.00   | \$   | 1,495.00 | 15:10 | - 17:36 |        |
| 22   | EUR/USD     | L     | 1 12-2         | 9-10 1.322  | 240 1   | .32540  | \$ 300.00   | \$   | 1,795.00 | 19:12 | - 20:06 |        |
| 23   | EUR/USD     | L     | 1 12-2         | 9-10 1.324  | 164 1   | .32433  | \$ -31.00   | \$   | 1,764.00 | 20:08 | - 21:12 | *      |

The 3 trades shown on the chart on December 29th, 2010, are rows 18, 19, and 20 in the Trade Report.